#### **Concocting an Instruction Set**

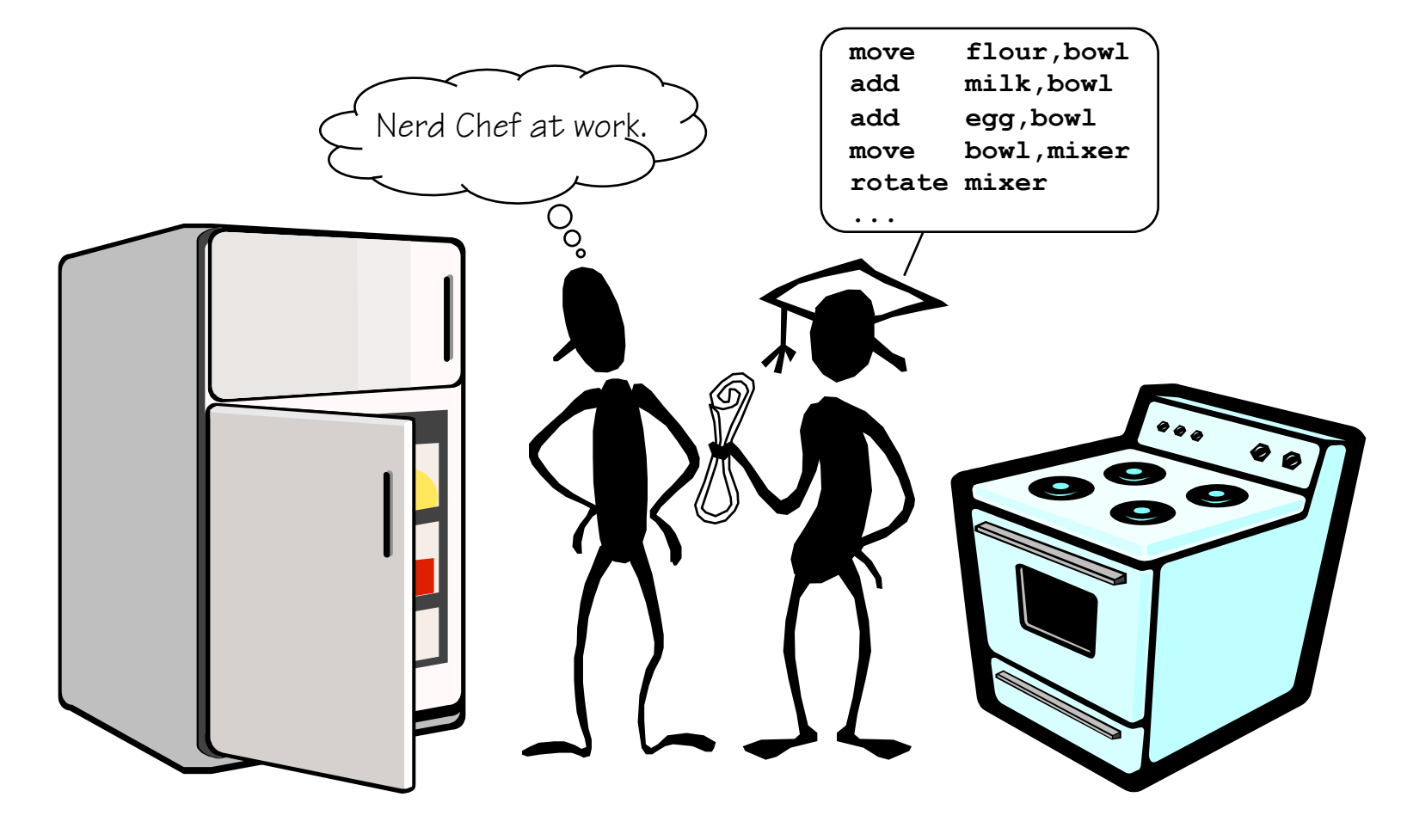

**Read: Chapter 2.1-2.7** 

#### **A General-Purpose Computer The von Neumann Model**

**Many architectural approaches to the general purpose computer have been explored. The one upon which nearly all modern computers is based was proposed by John von Neumann in the late 1940s. Its major components are:** 

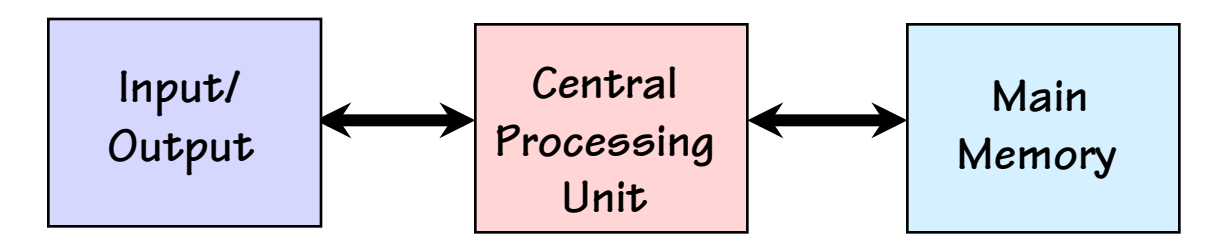

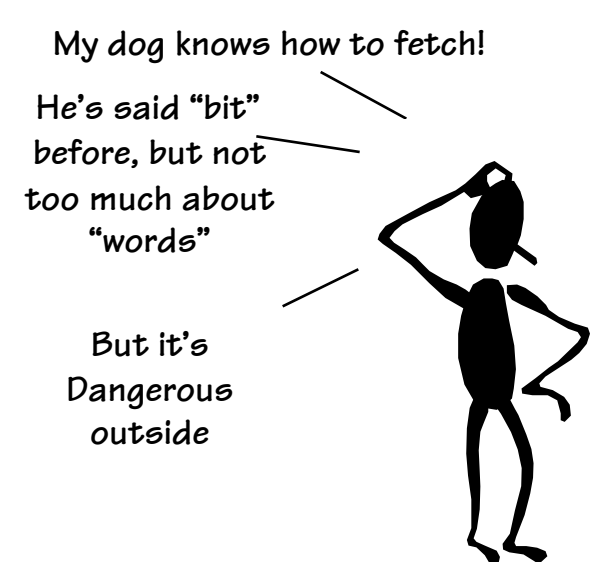

**Central Processing Unit (CPU): A device which fetches, interprets, and executes a specified set of operations called Instructions.** 

**Memory: storage of N** *words* **of W bits each, where W is a fixed architectural parameter, and N can be expanded to meet needs.** 

**I/O: Devices for communicating with the outside world.** 

## **Anatomy of an Instruction**

- **Computers execute a set of primitive operations called instructions**
- **Instructions specify an operation and its operands (the necessary variables to perform the operation)**
- **Types of operands: immediate, source, and destination**

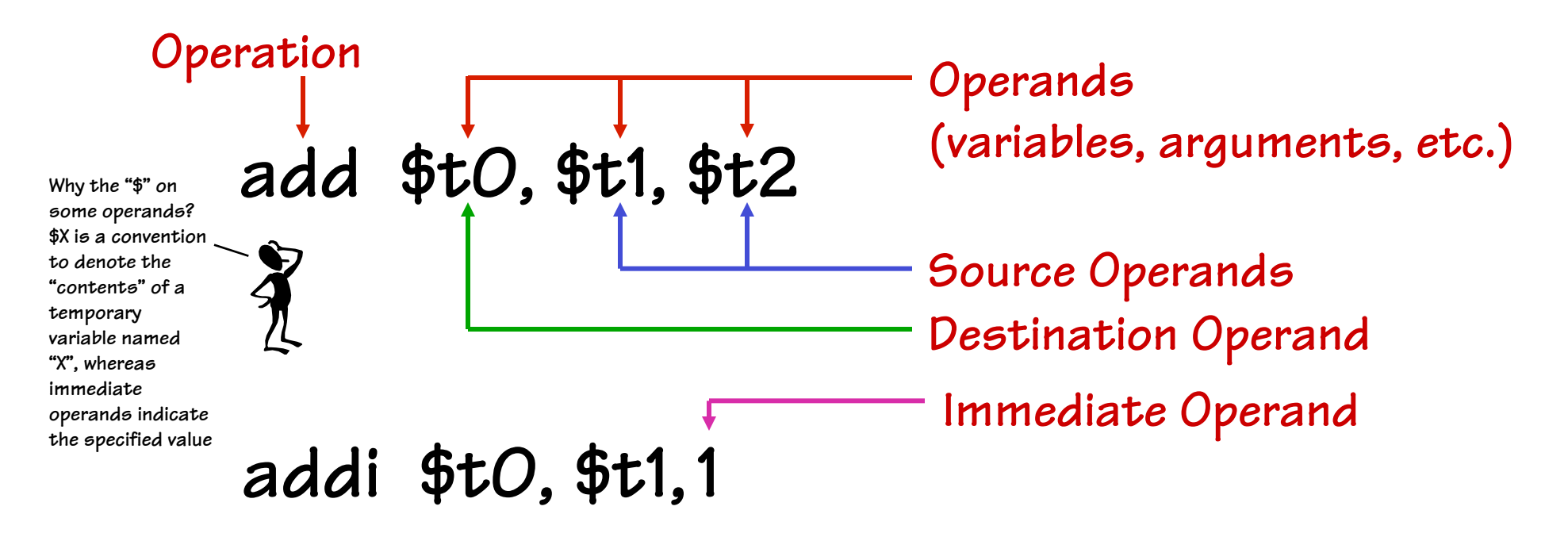

## **Meaning of an Instruction**

- **Operations are abbreviated into opcodes (1-4 letters)**
- **Instructions are specified with a very regular syntax** 
	- **First an opcode followed by arguments**
	- **Usually the destination is next, then source arguments (This is not strictly the case, but it is generally true)**
	- **Why this order?**
- **Analogy to high-level language like Java or C**

**add \$t0, \$t1, \$t2 int t0, t1, t2 t0 = t1 + t2 implies**<br>**implies** *Implies Provides operands in the instruction syntax provides operands in the order as you would explient* 

**provides operands in the same order as you would expect in a statement from a high level language.** 

**As opposed to: t0 + t1 = t2** 

**What does that mean in "C"? Ans: Syntax Error** 

### **Being the Machine!**

- **Generally…** 
	- **Instructions are retrieved sequentially from memory**
	- **An instruction executes to completion before the next instruction is started**
	- **But, there are exceptions to these rules**

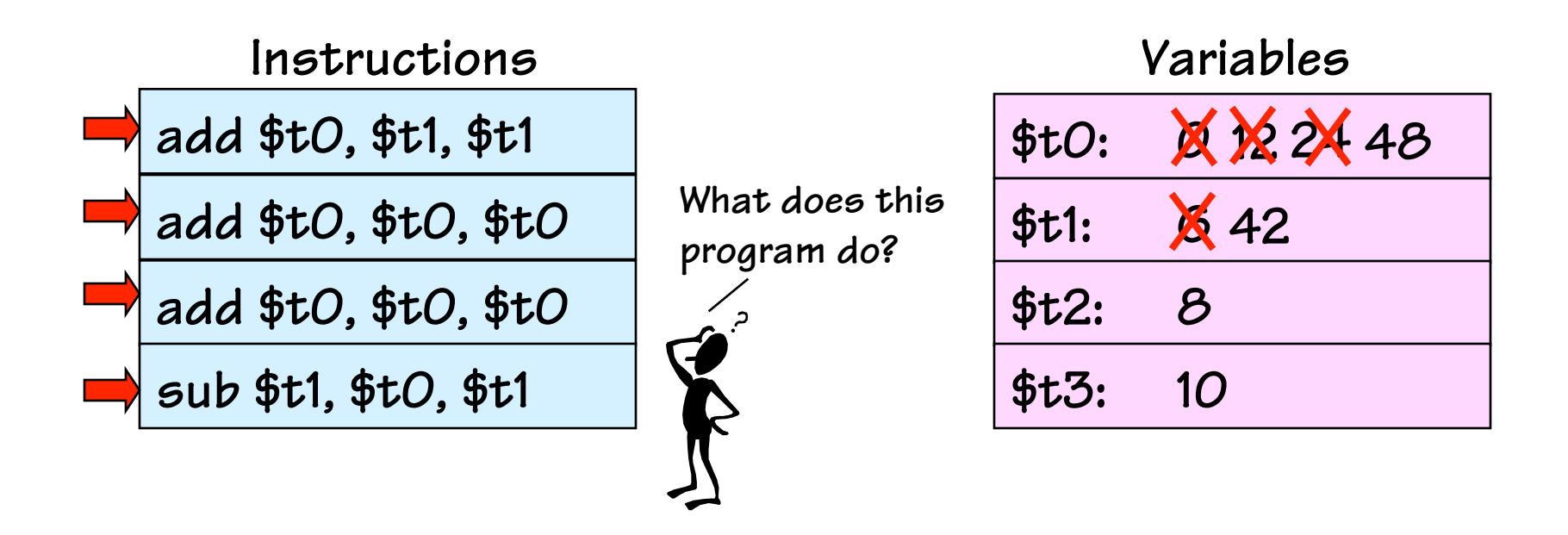

### **Analyzing the Machine!**

- **Repeat the process treating the variables as unknowns or "formal variables"**
- **Knowing what the program does allows us to write down its specification, and give it a meaningful name**
- **The instruction sequence then becomes a generalpurpose tool**

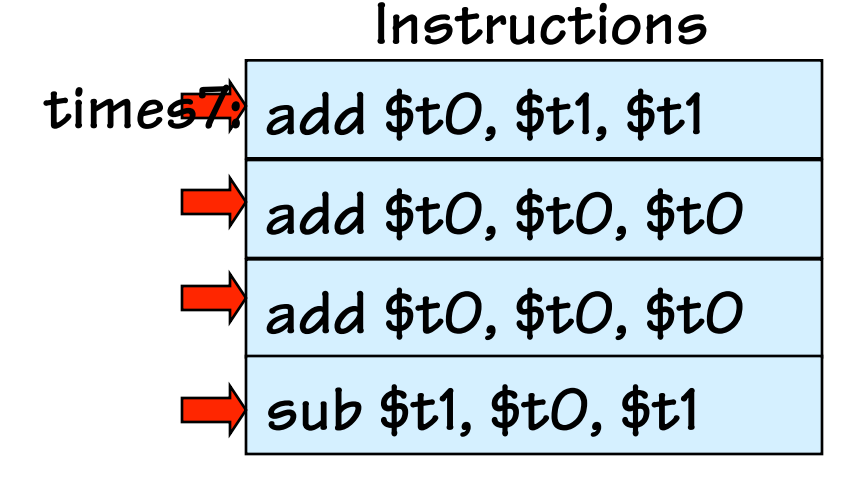

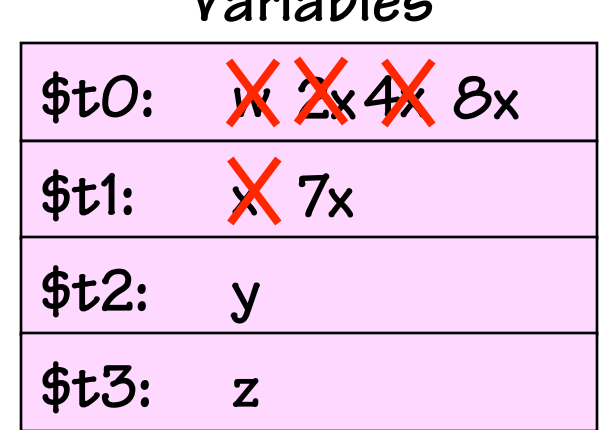

**Variables** 

# **Looping the Flow**

- **There are instructions that change the flow of sequential execution**
- **A jump instruction with opcode 'j'**
- **The operand refers to a label of some other instruction**

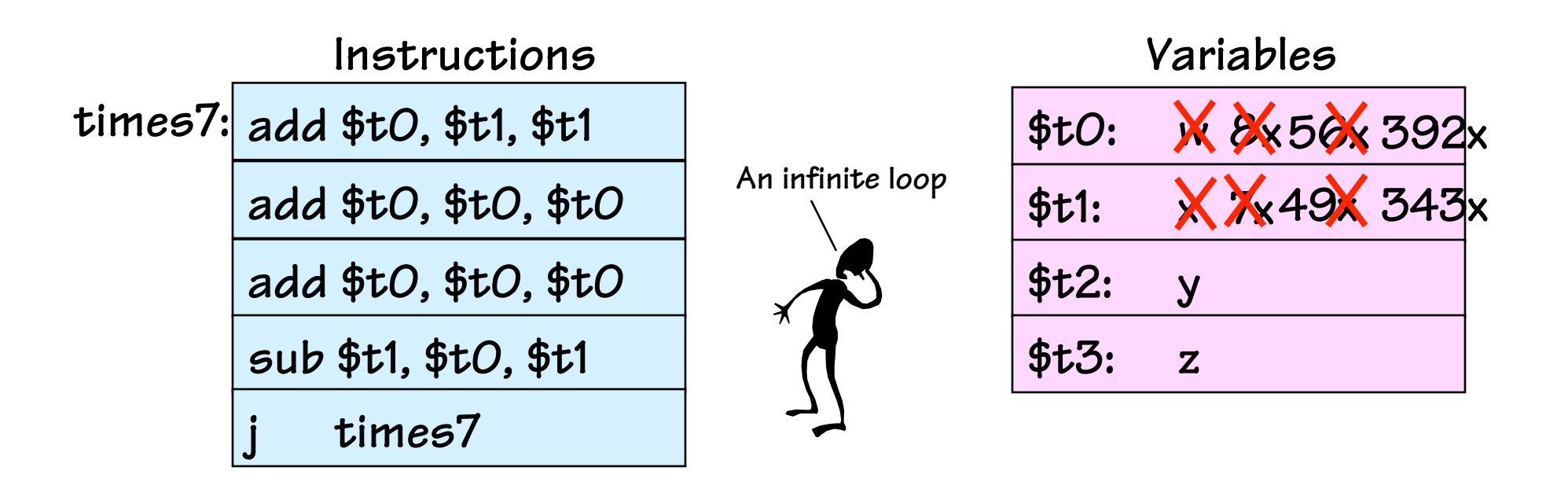

# **Open Issues in our Simple Model**

- **WHERE in memory are INSTRUCTIONS stored?**
- **HOW are instructions represented?**
- **WHERE are VARIABLES stored?**
- **How are labels associated with particular instructions?**
- **How do you access more complicated variable types like** 
	- **Arrays?**
	- **Structures?**
	- **Objects?**
- **Where does a program start executing?**
- **How does it stop?**

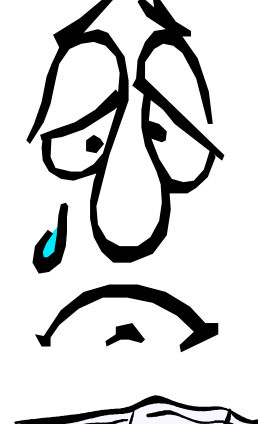

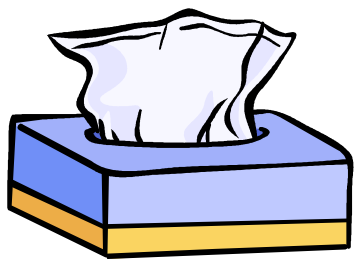

### **The Stored-Program Computer**

- **The von Neumann architecture addresses these issues as follows:**
- **Instructions and Data are stored in a common memory**

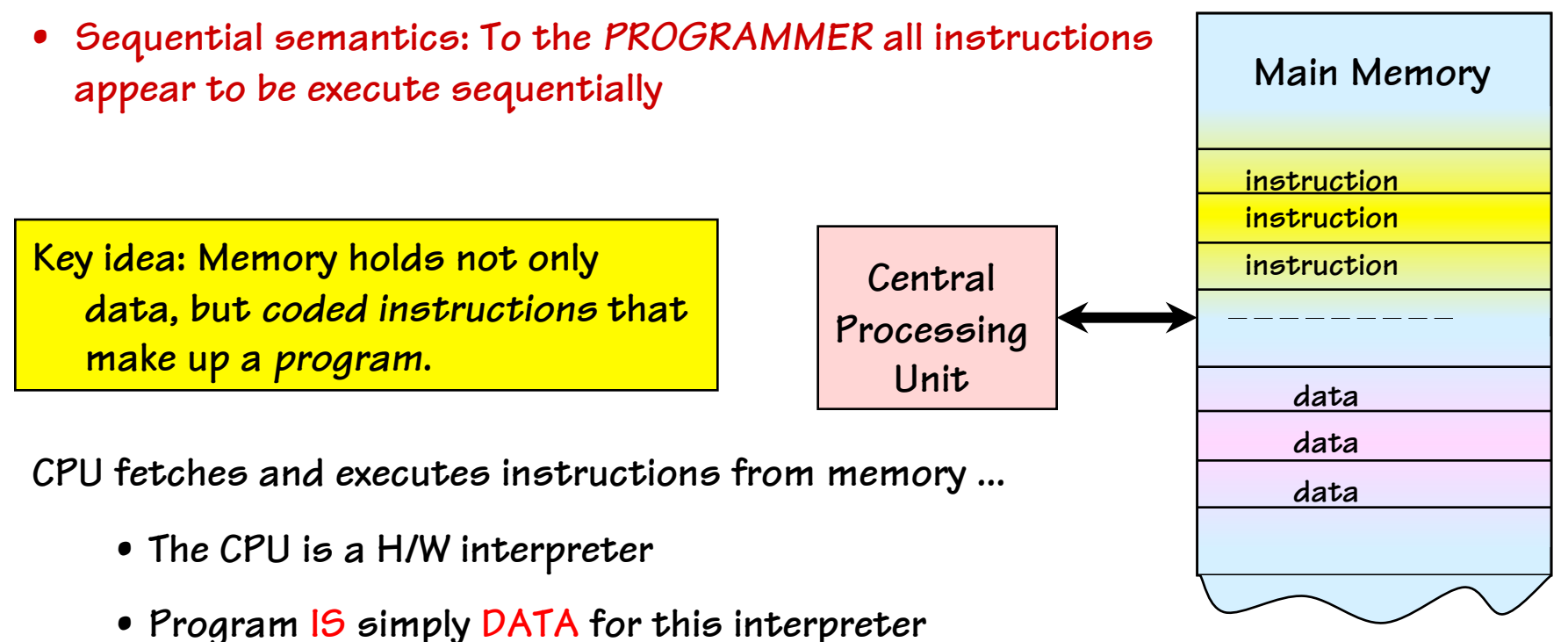

- **Main memory: Single expandable resource pool** 
	- **constrains both data and program size**
	- **don't need to make separate decisions of how large of a program or data memory to buy**

### **Anatomy of a von Neumann Computer**

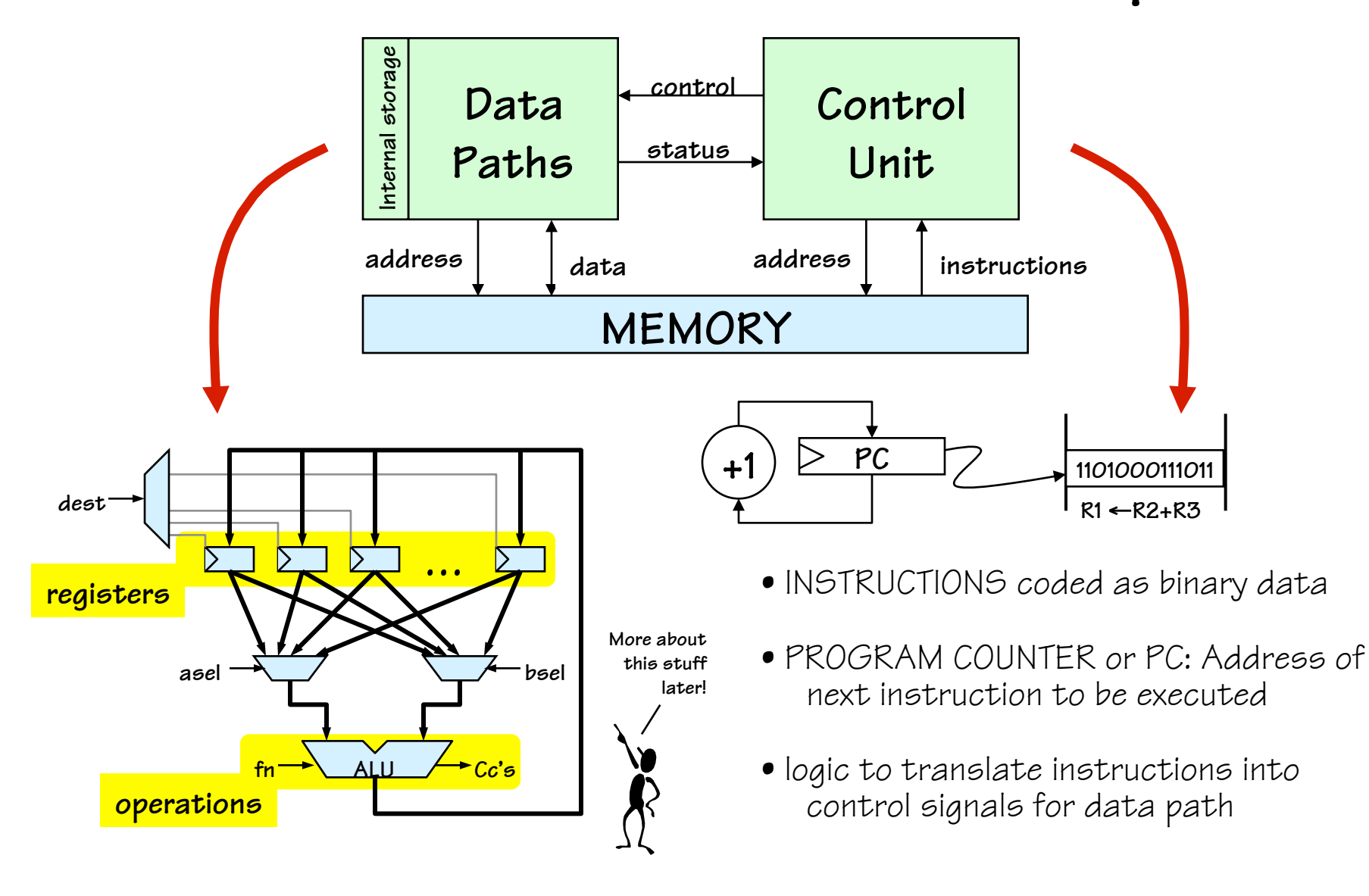

# **Instruction Set Architecture (ISA)**

#### **Encoding of instructions raises some interesting choices...**

- **Tradeoffs: performance, compactness, programmability**
- **Uniformity. Should different instructions** 
	- **Be the same size?**
	- **Take the same amount of time to execute?** 
		- **Trend: Uniformity. Affords simplicity, speed, pipelining.**
- **Complexity. How many different instructions? What level operations?** 
	- **Level of support for particular software operations: array indexing, procedure calls, "polynomial evaluate", etc** 
		- **"Reduced Instruction Set Computer" (RISC) philosophy: simple instructions, optimized for speed**

#### **Mix of Engineering & Art...**

**Trial (by simulation) is our best technique for making choices!** 

**Our representative example: the MIPS architecture!** 

# **MIPS Programming Model**

**a representative simple RISC machine**

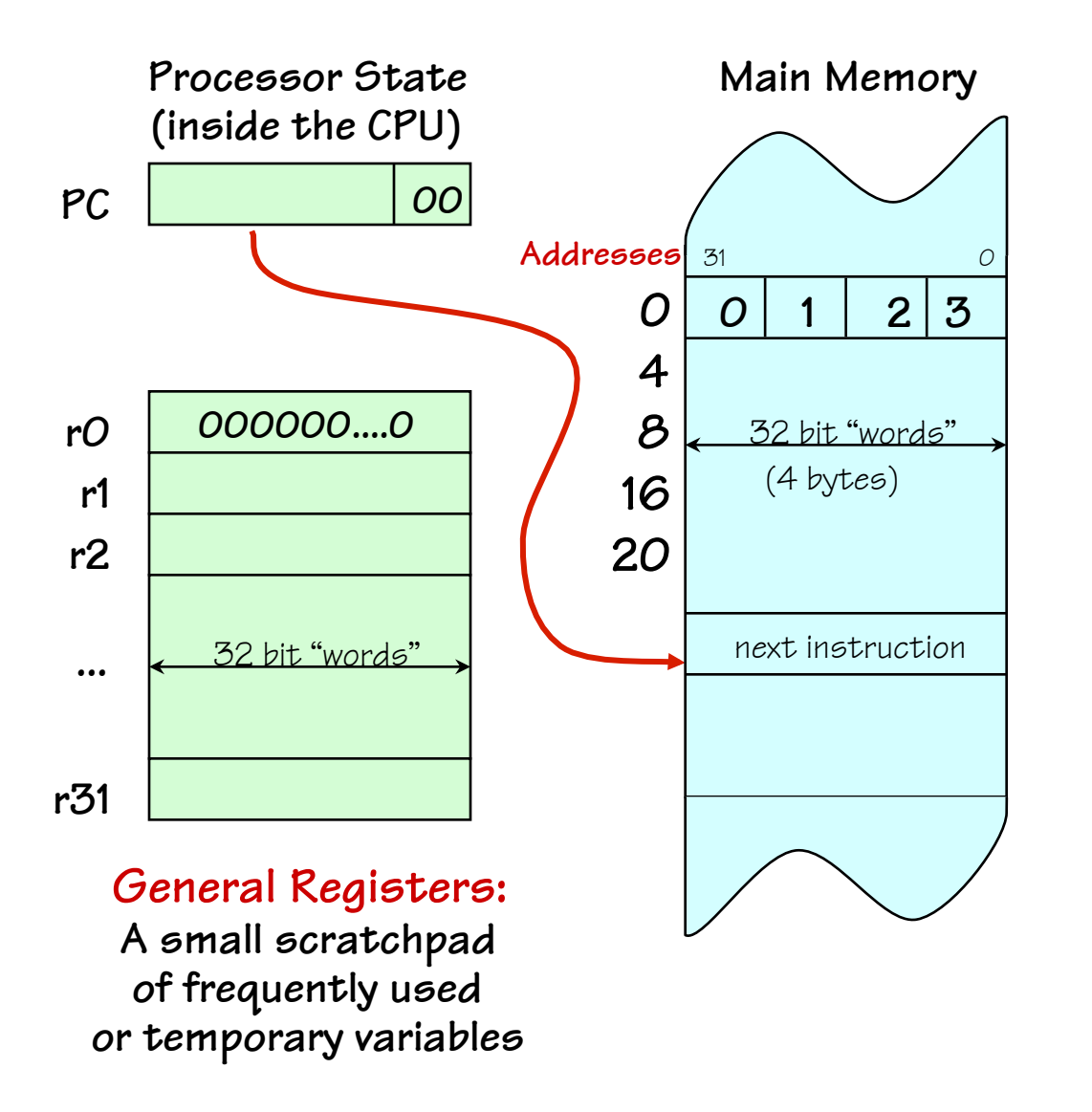

**In Comp 411 we'll use a clean and sufficient subset of the MIPS-32 core Instruction set.** 

#### **Fetch/Execute loop:**

- • **fetch Mem[PC]**
- $P C = PC + 4^{\dagger}$
- • **execute fetched instruction (may change PC!)**

• **repeat!** 

 *†MIPS uses byte memory addresses. However, each instruction is 32-bits wide, and \*must\* be aligned on a multiple of 4 (word) address. Each word contains four 8-bit bytes. Addresses of consecutive instructions (words) differ by 4.* 

#### **Some MIPs Memory Nits**

- **Memory locations are 32 bits wide** 
	- **BUT, they are** *addressable* **in different-sized chunks**
	- **8-bit chunks (bytes)**
	- **16-bit chunks (shorts)**
	- **32-bit chunks (words)**
	- **64-bit chunks (longs/double)**
- **We also frequently need access to individual bits! (Instructions help to do this)**
- **Every BYTE has a unique address (MIPS is a byte-addressable machine)**
- **Every instruction is one word**

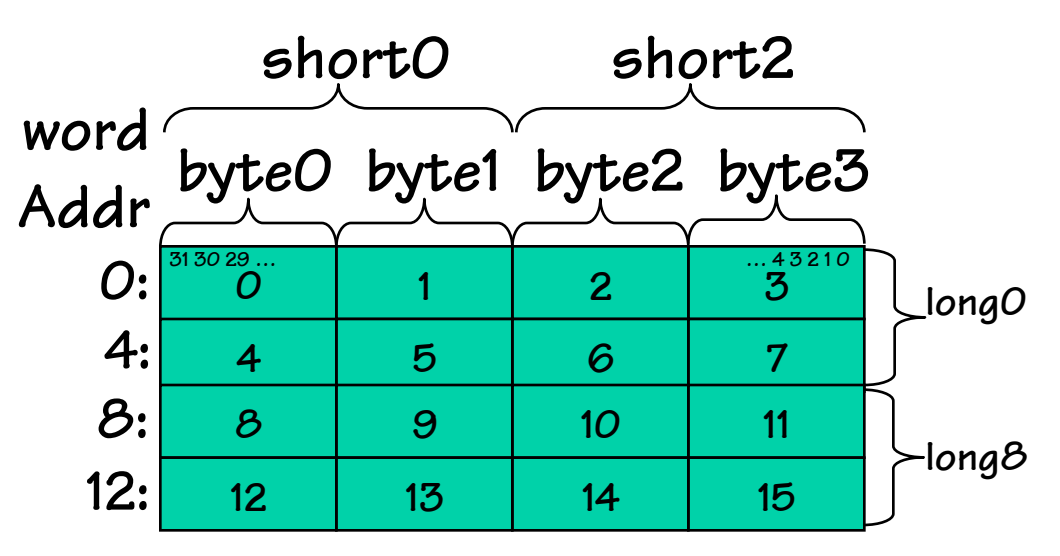

## **MIPS Register Nits**

- **There are 32 named registers [\$0, \$1, …. \$31]**
- **The destinations of \*all\* ALU instructions are registers** 
	- **This means to operate on a variables in memory you must:** 
		- **Load the value/values from memory into a register**
		- **Perform the instruction**
		- **Store the result back into memory**
	- **Going to and from memory can be expensive (4x to 20x slower than operating on a register)**
	- **Net effect: Keep variables in registers as much as possible!**
- **2 registers have H/W specific "side-effects" (ex: \$0 always contains the value '0'… more later)**
- **4 registers are dedicated to specific tasks by convention**
- **26 are available for general use**
- **Further conventions delegate tasks to other registers**

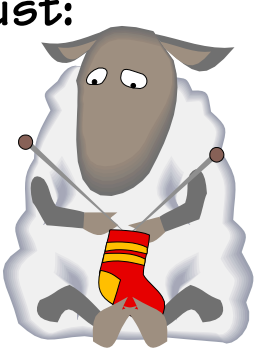

#### **MIPS Instruction Formats**

**All MIPs instructions fit in a single 32-bit word. Every instruction includes various "fields" that encode combinations of** 

• **a 6-bit operation or "OPCODE"** 

•**specifying one of < 64 basic operations** 

•**escape codes to enable extended functions** 

- **several 5-bit OPERAND fields, for specifying the sources and destination of the operation, usually one of the 32 registers**
- **Embedded constants ("immediate" values) of various sizes, 16-bits, 5-bits, and 26-bits. Sometimes treated as signed values, sometimes not.**

**There are three basic instruction formats:** 

- **R-type, 3 register operands (2 sources, destination)**
- **I-type, 2 register operands, 16-bit immediate constant**
- **J-type, no register**

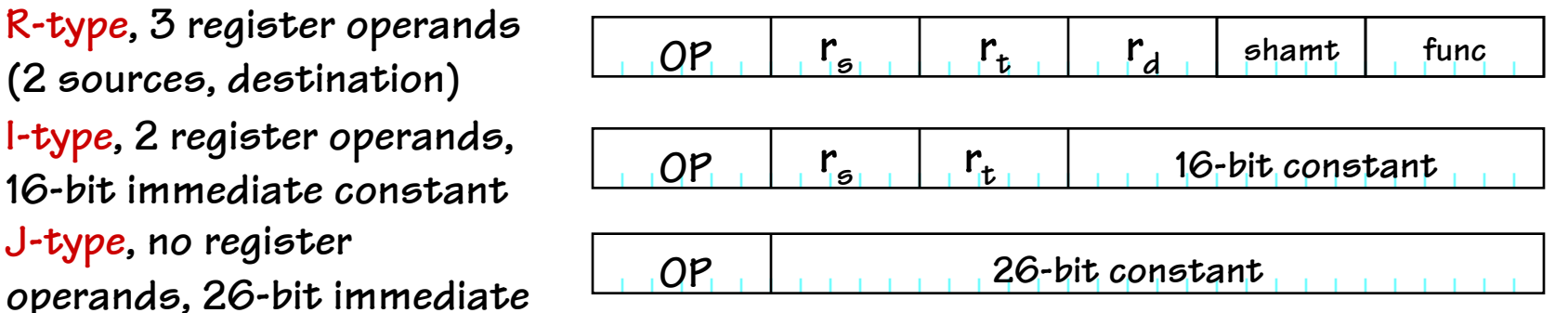

# **MIPS ALU Operations**

#### **Sample coded operation: ADD instruction**

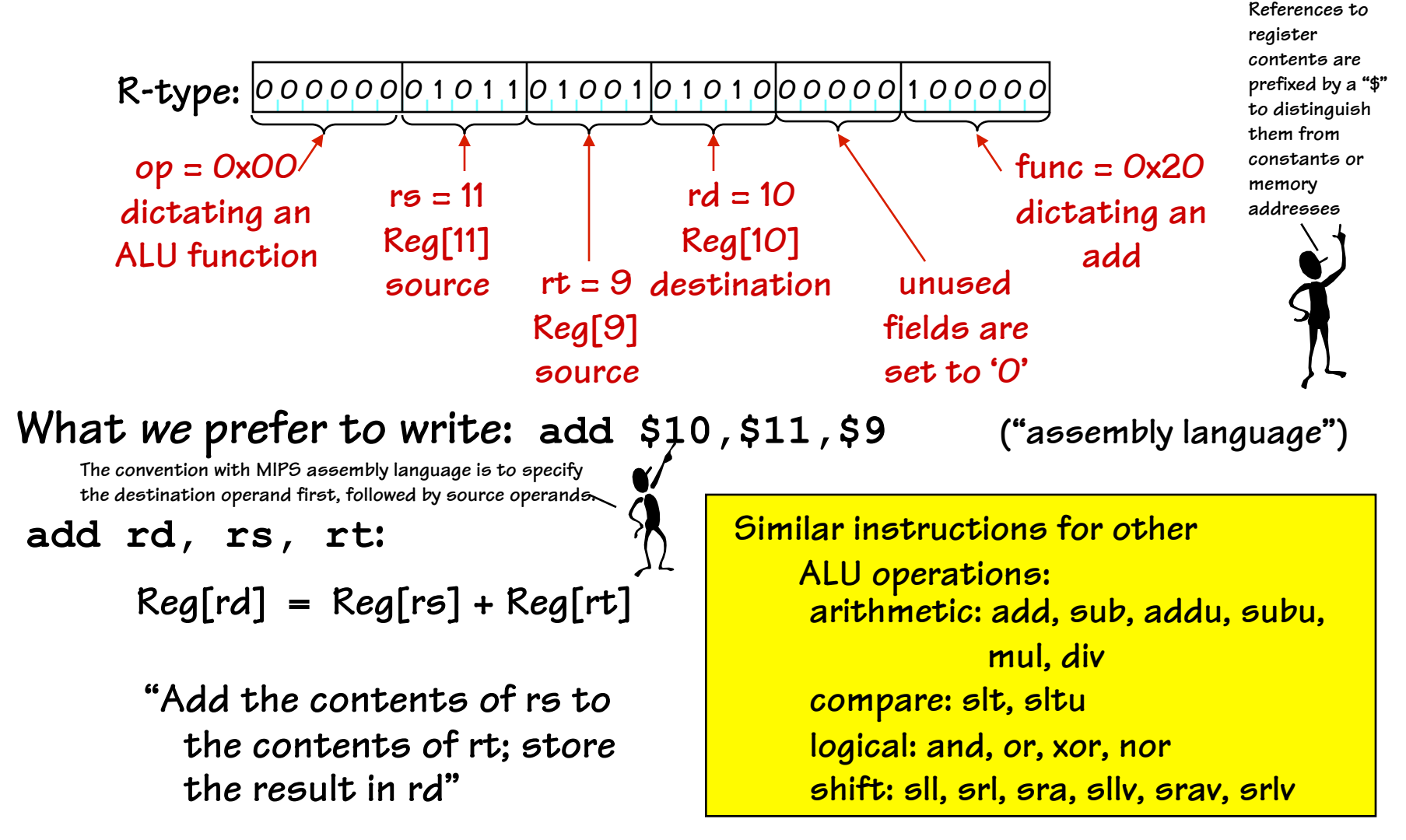

#### **ADD vs. ADDU**

- **The designers of MIPs wanted to insure that the results of an instruction were always \*correct\* according to their specification**
- **This desire for correctness conflicts with the constraints of a finite representation, particularly in the case of some arithmetic operations. For example, adding two 32-bit numbers might result in a 33-bit result. Or even worse, when using a 2s-complement representation adding two positive numbers might result in a negative result. These anomalies are called \*OVERFLOWS\***
- **Two ways to fix this:** 
	- **Perform an explicit test either before or after every operation (expensive overhead)**
	- **Generate an \*Exception\* in the case of an overflow**
- **ADD generates exceptions on overflows**
- **ADDU does not generate exceptions on overflows**
- **Guess which one most compilers use?**

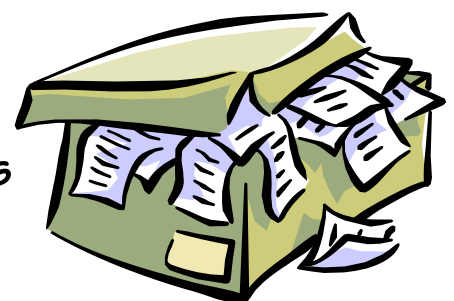

## **MIPS Shift Operations**

#### **Sample coded operation: SHIFT LOGICAL LEFT instruction How are shifts useful?**

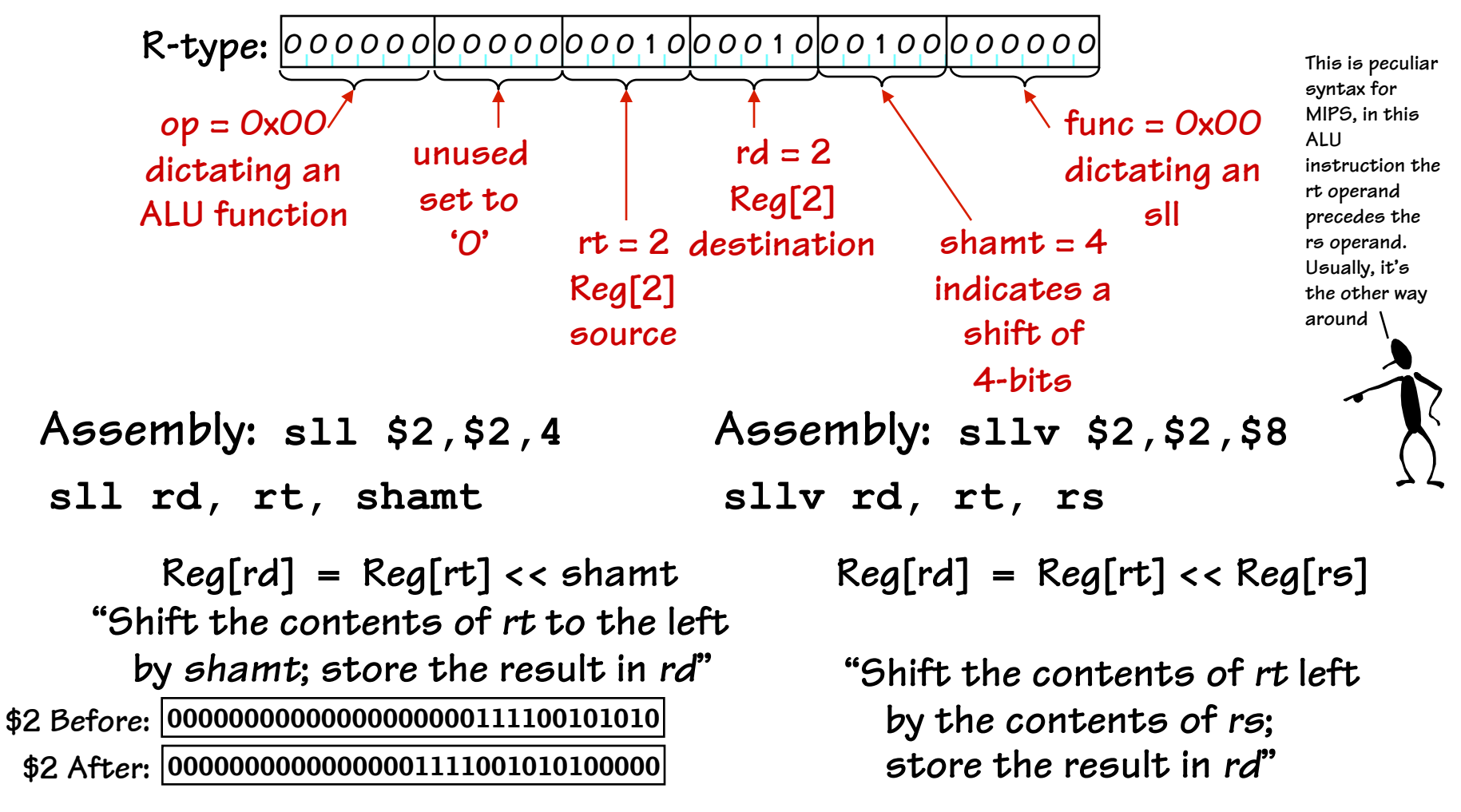

## **MIPS ALU Operations with Immediate**

**addi instruction: adds register contents, signed-constant:** 

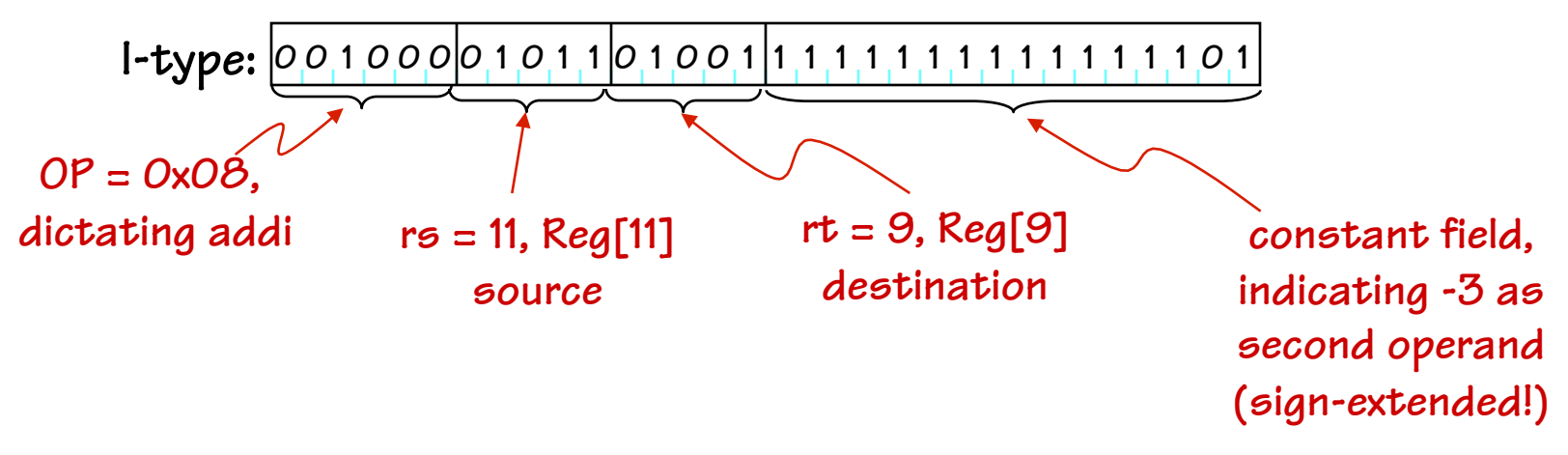

**Symbolic version: addi \$9, \$11, -3** 

**"Add the contents of rs to** Reg[rt] = Reg[rs] + sxt(imm) | arithmetic: addi, addiu **addi rt, rs, imm:** 

 **const; store result in rt"** 

**compare: slti, sltiu logical: andi, ori, xori, lui Similar instructions for other ALU operations:** 

**Immediate values are sign-extended for arithmetic and compare operations, but not for logical operations.** 

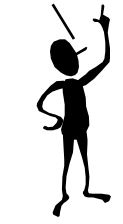

## **Why Built-in Constants? (Immediate)**

- **Alternatives? Why not? Do we have a choice?** 
	- **put constants in memory (was common in older instruction sets)**
	- **create more hard-wired registers for constants (like \$0).**
- **SMALL constants are used frequently (50% of operands)** 
	- **In a C compiler (gcc) 52% of ALU operations involve a constant**
	- **In a circuit simulator (spice) 69% involve constants**
	- **e.g., B = B + 1; C = W & 0x00ff; A = B + 0;**
- **ISA Design Principle:** *Make the common cases fast*
- **MIPS Instructions:**

**addi \$29, \$29, 4 slti \$8, \$18, 10 andi \$29, \$29, 6 ori \$29, \$29, 4**  **How large of constants should we allow for? If they are too big, we won't have enough bits leftover for the instructions.** 

**Why are there so many different sized constants in the MIPS ISA? Couldn't the shift amount have been encoded using the I-format?** 

**One way to answer architectural questions is to evaluate the consequences of different choices using carefully chosen representative benchmarks (programs and/or code sequences). Make choices that are "best" according to some metric (cost, performance, …).** 

#### **How About Larger Constants?**

• **In order to load a 32-bit constant into a register a two instruction sequence is used, "load upper immediate"** 

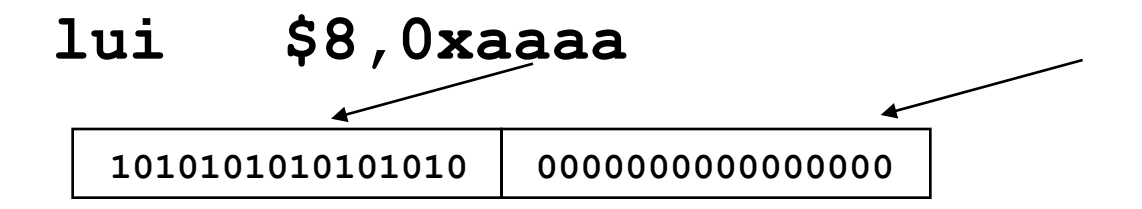

• **Then must get the lower order bits right, i.e.,** 

#### **ori \$8,\$8,0xaaaa**

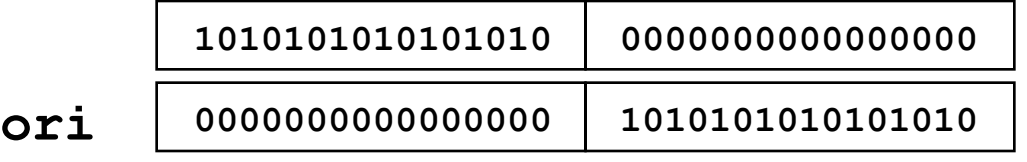

**1010101010101010 1010101010101010** 

**Reminder: In MIPS, Logical Immediate instructions (ANDI, ORI, XORI) \*DO NOT\* sign-extend their constant operand** 

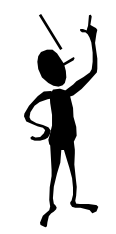

# **First MIPS Program**

**(fragment)** 

**Suppose you want to compute the following expression:** 

$$
f = (g + h) - (i + j)
$$

**Where the variables f, g, h, i, and j are assigned to registers \$16, \$17, \$18, \$19, and \$20 respectively. What is the MIPS assembly code?** 

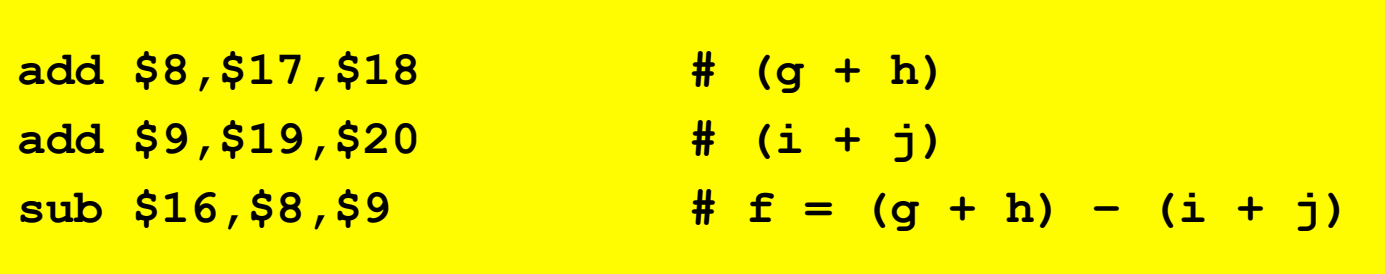

**These three instructions are like our little ad-hoc machine from the beginning of lecture. Of course, assuming that all variables are in registers is rather limiting ....** 

**Needed: instruction-set support for reading and writing locations in main memory...** 

#### **MIPS Load & Store Instructions**

**MIPS is a LOAD/STORE architecture. This means that \*all\* data memory accesses are limited to load and store instructions, which transfer register contents to-and-from memory. ALU operations work only on registers.** 

**OP rs rt 16-bit signed constant I-type:** 

**lw rt, imm(rs) Reg[rt]** = **Mem[Reg[rs] + sxt(imm)] sw rt, imm(rs) Mem[Reg[rs] + sxt(imm)]** = **Reg[rt] "Fetch into rt the contents of the memory location whose address is** *const* **plus the contents of rs" Abbreviation: lw rt,imm for lw rt, imm(\$0)** 

> **"Store the contents of rt into the memory location whose address is** *const* **plus the contents of rs" Abbreviation: sw rt, imm for sw rt, imm(\$0)**

**BYTE ADDRESSES, but lw and sw 32-bit word access word-aligned addresses. The resulting lowest two address bits must be 0!** 

### **Storage Conventions**

**Addresses assigned at compile time int x, y;** 

- **Data and Variables are stored in memory**
- **Operations done on registers**
- **Registers hold Temporary results**

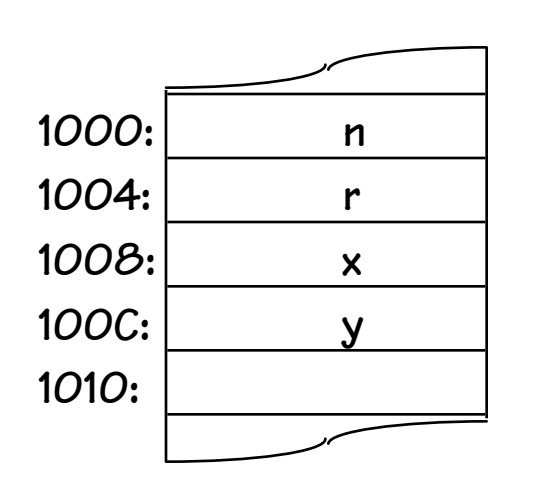

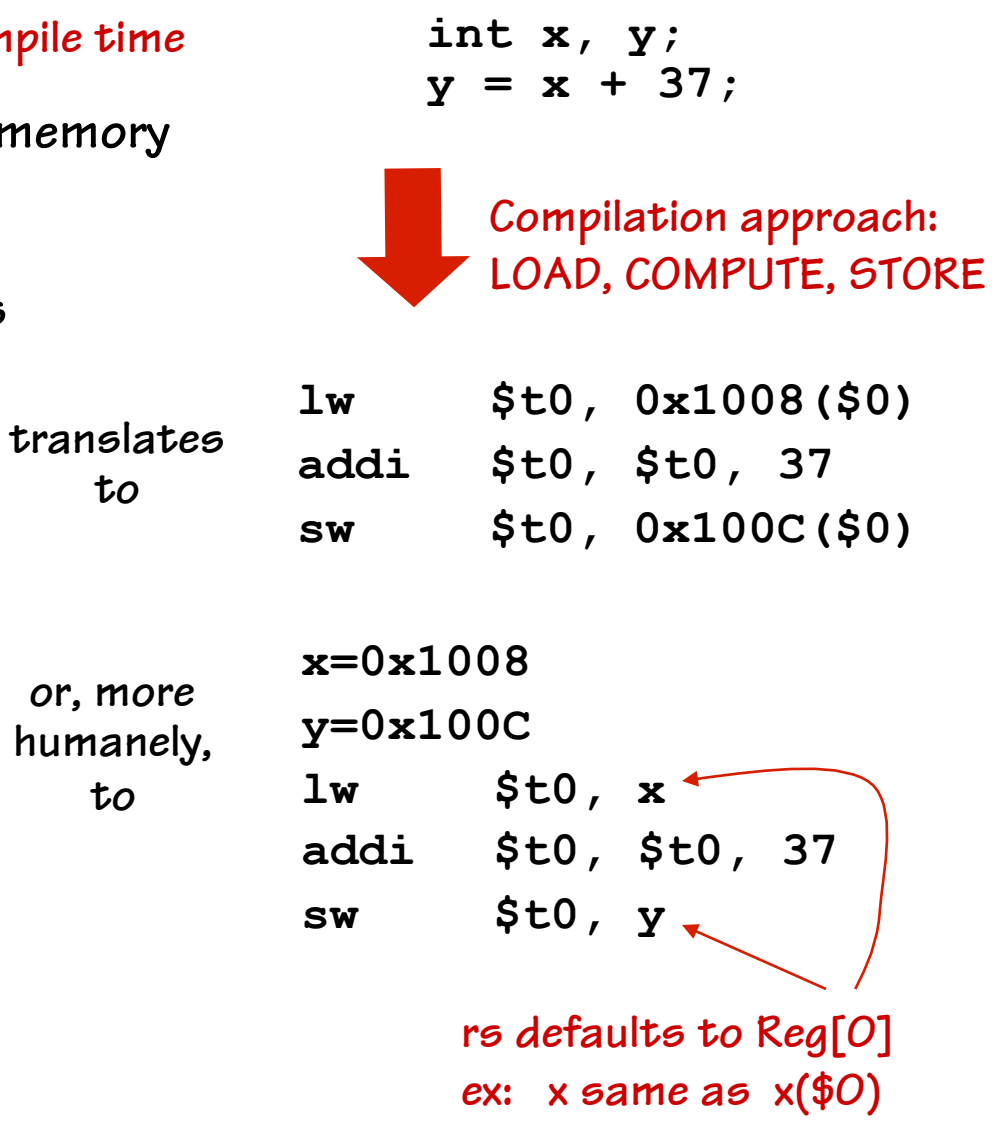

**or, more humanely, to** 

**to** 

### **MIPS Register Usage Conventions**

**By convention, the MIPS registers are assigned to specific uses, and names. These are supported by the assembler, and higherlevel languages. We'll use these names increasingly.** 

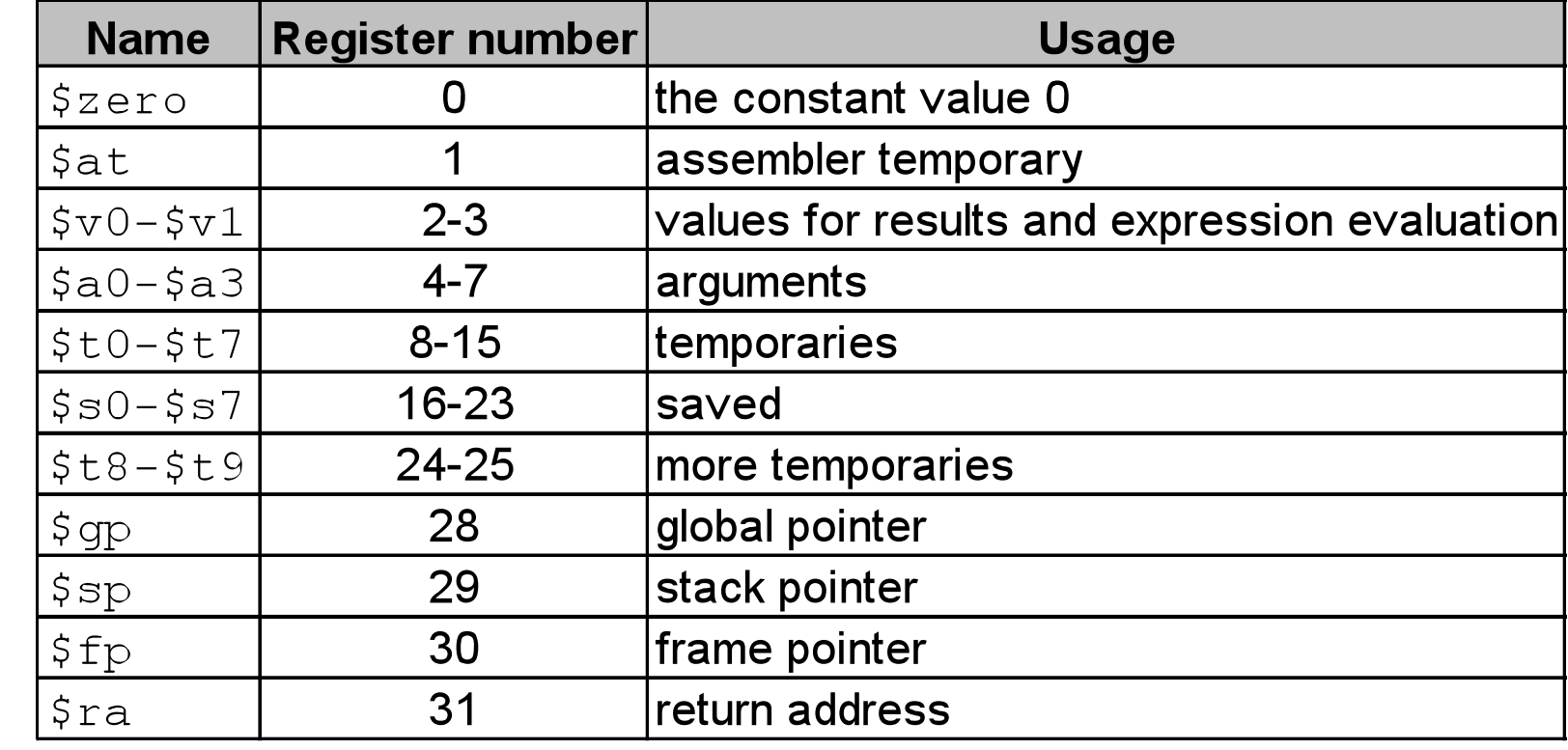

## **Capabilities thus far: Expression Evaluation**

**Translation of an Expression:** 

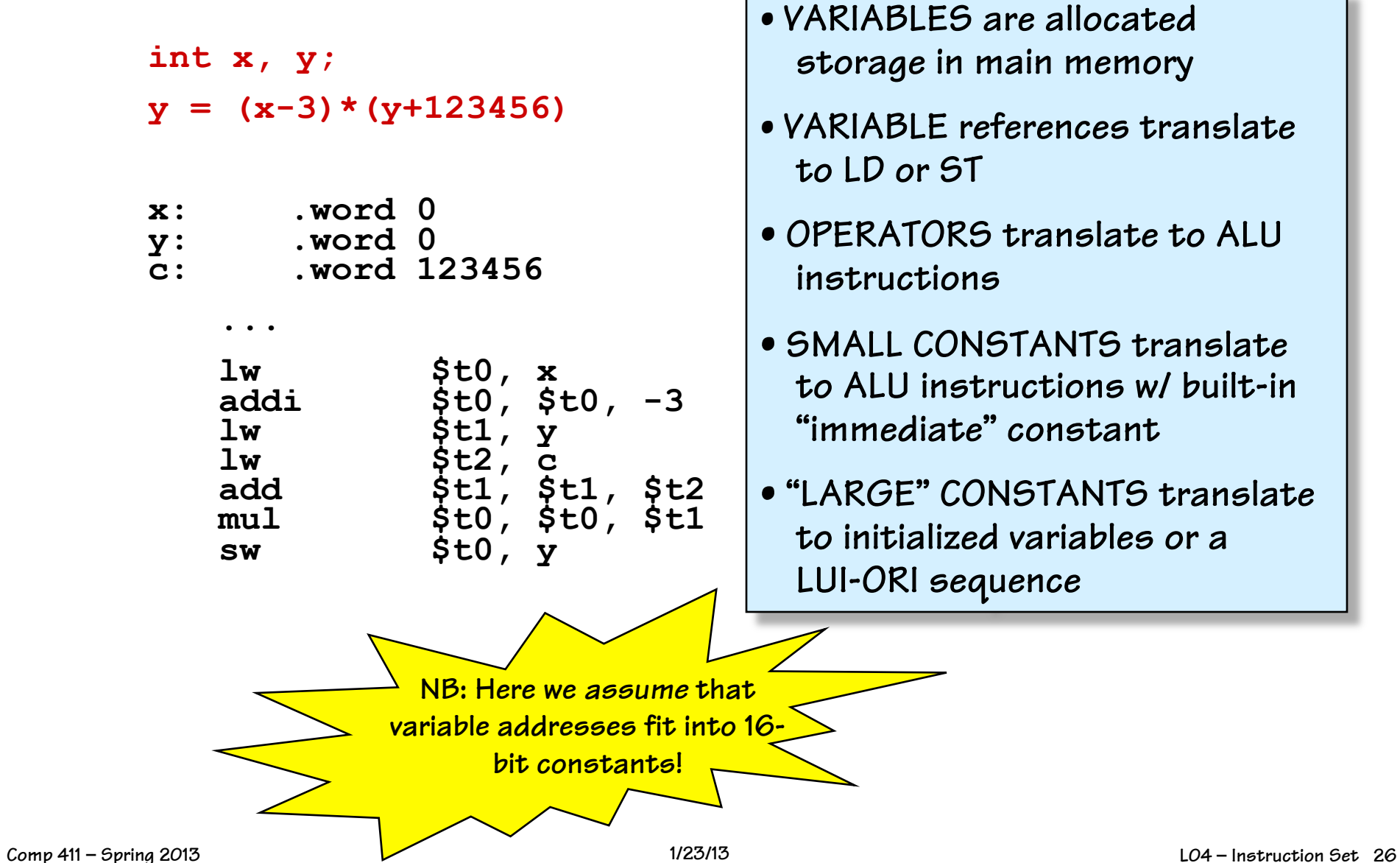

## **Can We Run** *Any* **Algorithm?**

#### **Model thus far:**

- **Executes instructions sequentially**
- **Number of operations executed = number of instructions in our program!**

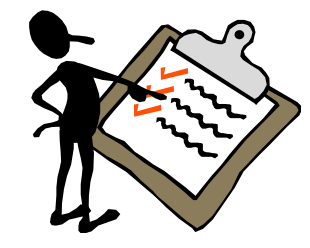

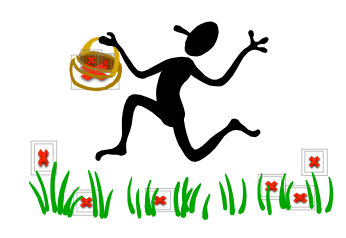

#### **Good news: programs can't "loop forever"!**

• **Halting problem is solvable for our current MIPS subset!** 

#### **Bad news:**

- **Straight-line code**
- **Can't do a loop**
- **Can't reuse a block of code**

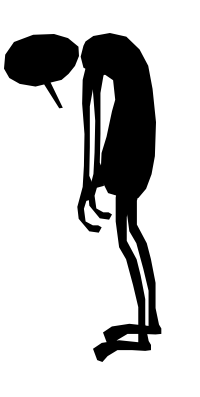

**Needed: ability to change the PC.** 

#### **MIPS Branch Instructions**

**MIPS** *branch instructions* **provide a way of conditionally changing the PC to some nearby location...** 

| 1-type: $OPCODE$ rs    | rt     | 16-bit signed constant |                        |
|------------------------|--------|------------------------|------------------------|
| 16-bit signed constant |        |                        |                        |
| 16-bit signed constant |        |                        |                        |
| 16-bit signed constant |        |                        |                        |
| 16  ps                 | rs     | rt                     | 16-bit signal constant |
| 16  ps                 | 4  ps  | 16-bit signal constant |                        |
| 16  ps                 | 16  ps | 16  ps                 | 16  ps                 |
| 16  ps                 | 16  ps | 16  ps                 | 16  ps                 |
| 16  ps                 | 16  ps | 16  ps                 | 16  ps                 |
| 16  ps                 | 16  ps | 16  ps                 | 16  ps                 |
| 17  ps                 | 17  ps | 18  ps                 |                        |
| 18  ps                 | 18  ps | 18  ps                 |                        |
| 19  sp                 | 19  sp | 19  sp                 |                        |
| 10  sp                 | 10  sp | 11  sp                 |                        |
| 11  sp                 | 11  sp | 12  sp                 |                        |
| 12  sp                 | 13  sp | 14  sp                 |                        |
| 13  sp                 | 15  sp | 16  sp                 |                        |
| 14  sp                 | 15  sp | 16  sp                 |                        |
| 15  sp                 | 16  sp | 17  sp                 |                        |
| 16  sp                 | 18  sp | 18  sp                 |                        |
| 17  sp                 | 19  sp |                        |                        |

 **user, by allowing them to specify a target address (usually a label) and it does the job of computing the offset's value. The size of the constant field (16-bits) limits the range of branches.** 

# **MIPS Jumps**

- **The range of MIPS branch instructions is limited to approximately**  ± **32K instructions from the branch instruction. In order to branch farther an unconditional jump instruction is used.**
- **Instructions:**
	- **j label # jump to label (PC = PC[31-28] || CONST[25:0]\*4) jal label # jump to label and store PC+4 in \$31 jr \$t0 # jump to address specified by a register's contents jalr \$t0,\$ra # jump to address specified by a register's contents**
- **Formats:**

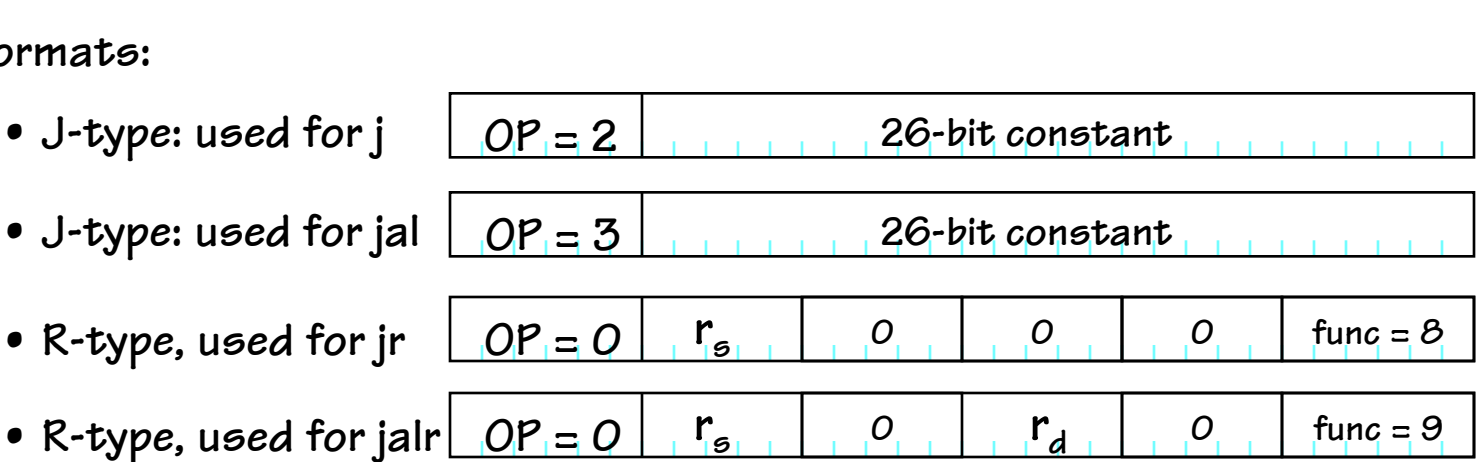

#### *Now* **we can do a real program: Factorial...**

**... addi \$t0, \$0, 1 # t0 = 1 lw \$t1, n # t1 = n loop: beq \$t1, \$0, done # while (t1 != 0) mul \$t0, \$t0, \$t1 # t0 = t0 \* t1 addi \$t1, \$t1, -1 # t1 = t1 - 1 beq \$0, \$0, loop # Always branch done: sw \$t0, ans # ans = r1 ... n: .word 123 ans: .word 0 int n, ans;**   $r0 = 1$ ; **r1 = n; while (r1 != 0) {**   $r0 = r0 * r1$ ;  $r1 = r1 - 1;$ **} ans = r0; Synopsis (in C):**  • **Input in n, output in ans**  • **r1, r2 used for temporaries**  • **follows algorithm of our earlier data paths. MIPS code, in assembly language:** 

#### **To summarize:**

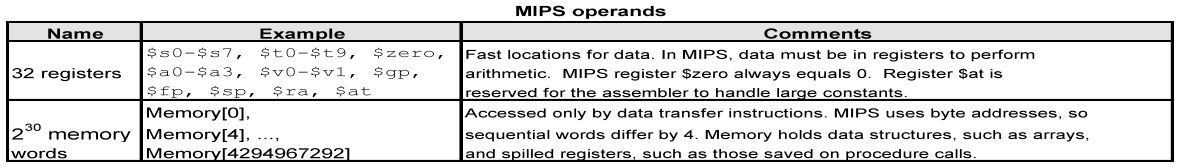

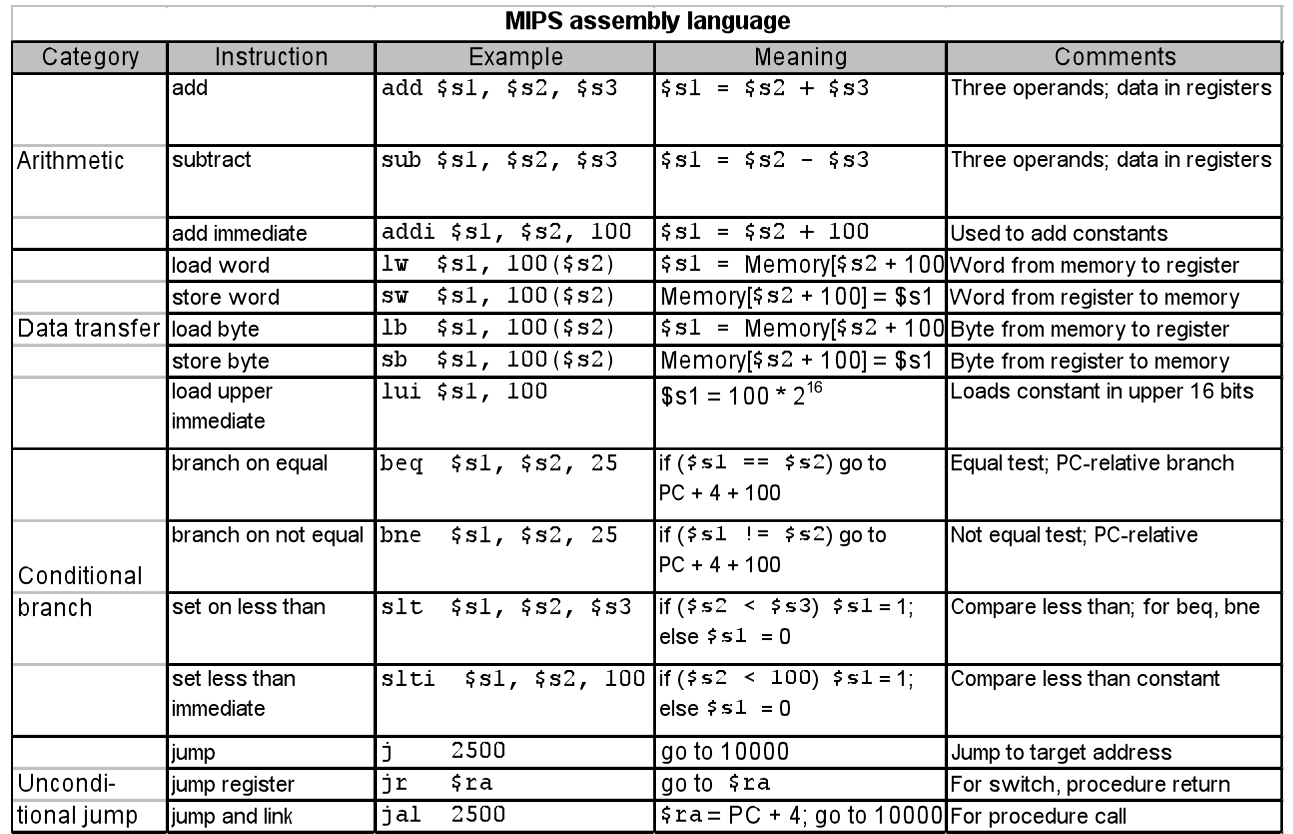

## **MIPS Instruction Decoding Ring**

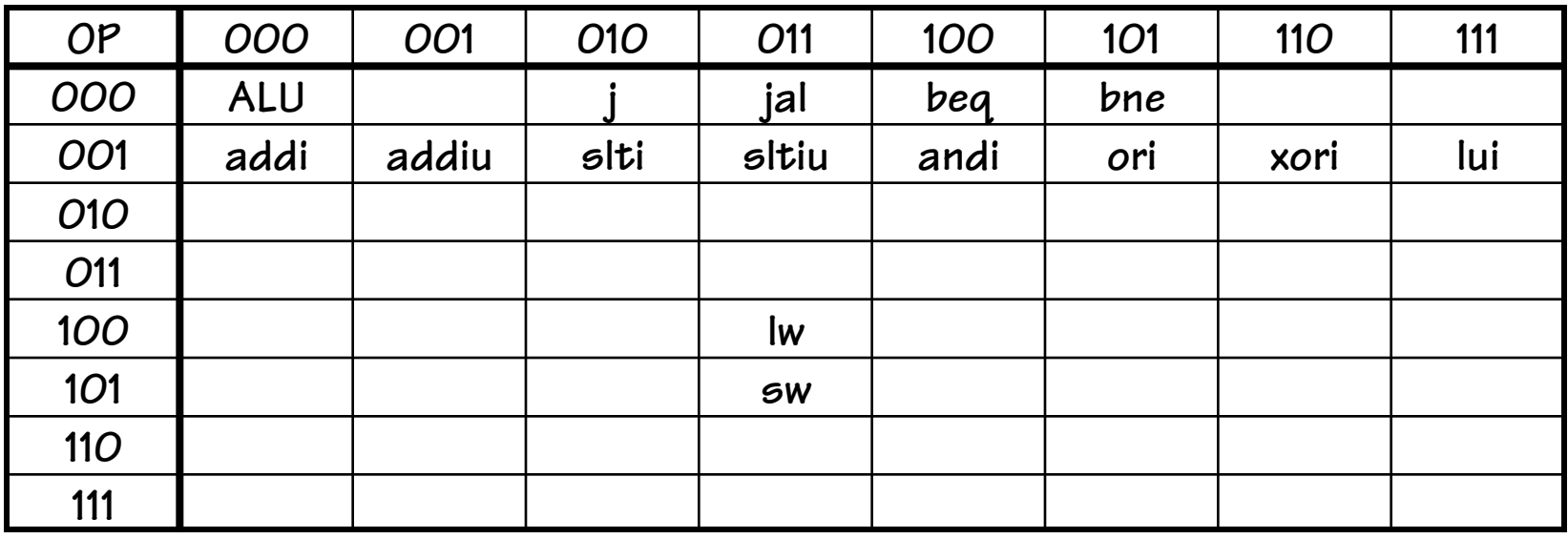

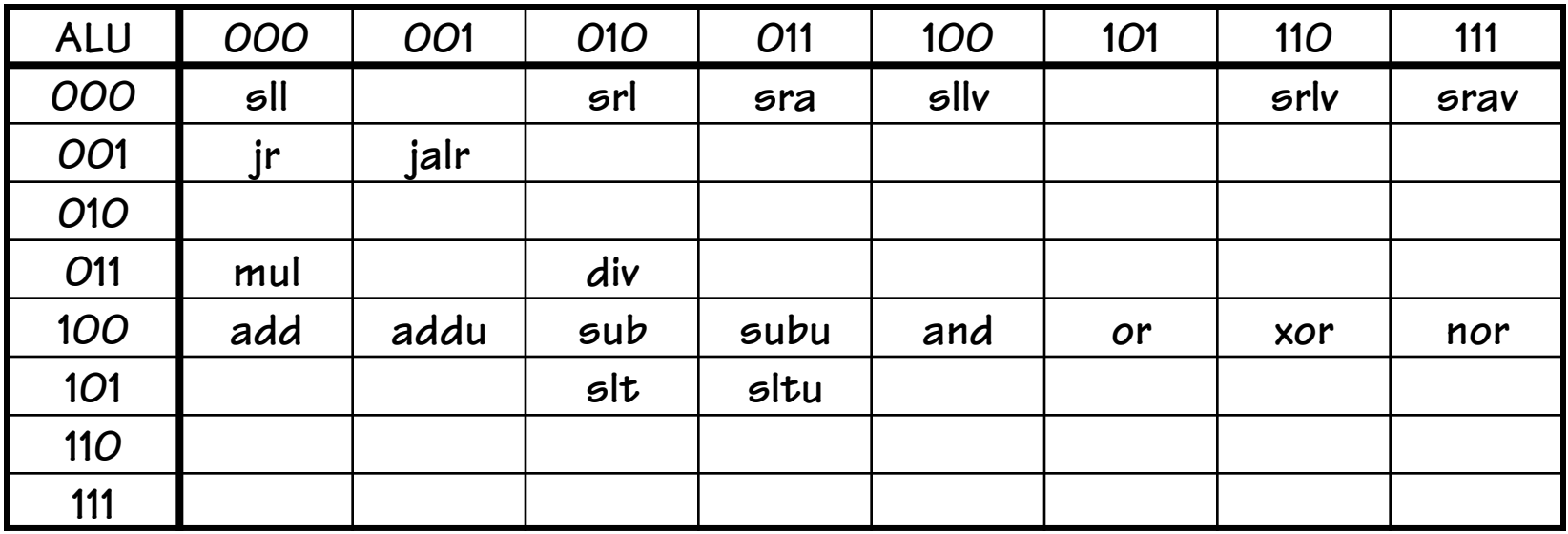

## **Summary**

- **We will use a subset of MIPS instruction set as a prototype** 
	- **Fixed-size 32-bit instructions**
	- **Mix of three basic instruction formats** 
		- **R-type Mostly 2 source and 1 destination register**
		- **I-type 1-source, a small (16-bit) constant, and a destination register**
		- **J-type A large (26-bit) constant used for jumps**
	- **Load/Store architecture**
	- **31 general purpose registers, one hardwired to 0, and, by convention, several are used for specific purposes.**
- **ISA design requires tradeoffs, usually based on** 
	- **History**
	- **Art**
	- **Engineering**
	- **Benchmark results**